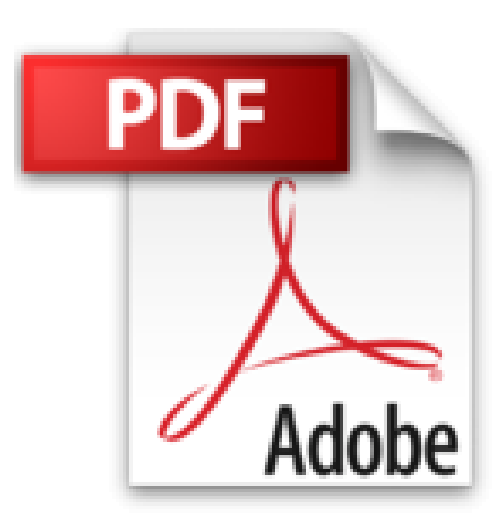

## **Comment installer Internet dans toute votre maison sans utiliser la Wi-Fi et sans passer des fils à travers les murs**

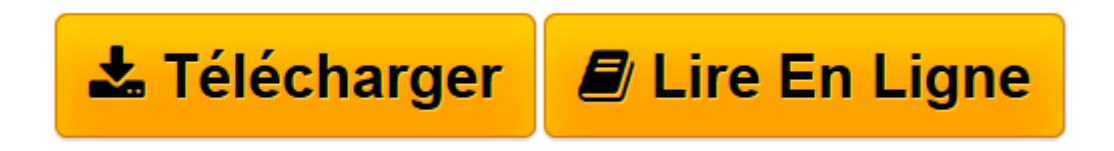

[Click here](http://bookspofr.club/fr/read.php?id=B00HNEQXK2&src=fbs) if your download doesn"t start automatically

## **Comment installer Internet dans toute votre maison sans utiliser la Wi-Fi et sans passer des fils à travers les murs**

Jean-Paul Beauquai

**Comment installer Internet dans toute votre maison sans utiliser la Wi-Fi et sans passer des fils à travers les murs** Jean-Paul Beauquai

**[Télécharger](http://bookspofr.club/fr/read.php?id=B00HNEQXK2&src=fbs)** [Comment installer Internet dans toute votre maison ...pdf](http://bookspofr.club/fr/read.php?id=B00HNEQXK2&src=fbs)

**[Lire en ligne](http://bookspofr.club/fr/read.php?id=B00HNEQXK2&src=fbs)** [Comment installer Internet dans toute votre mais ...pdf](http://bookspofr.club/fr/read.php?id=B00HNEQXK2&src=fbs)

## **Téléchargez et lisez en ligne Comment installer Internet dans toute votre maison sans utiliser la Wi-Fi et sans passer des fils à travers les murs Jean-Paul Beauquai**

Format: Ebook Kindle Présentation de l'éditeur Combien d'année votre organisme supportera-t-il la Wifi avant que vous ne soyez malade? Car, oui la Wifi est dangereuse pour la santé ! La fréquence utilisée pour la Wifi correspond (comme dans les fours à micro-ondes) à la fréquence d'agitation des molécules d'eau. Cette fréquence est donc particulièrement toxique d'autant plus qu'elle est émise en permanence. Si on y ajoute que ces ondes sont pulsées en extrême basses fréquences, le résultat sera qu'elles vont perturber l'activité électrique du cerveau et on se retrouve ainsi, sur le long terme, avec un cocktail explosif pour la santé. La Wifi fera sans doute dans le futur, comme l'amiante à son époque, l'objet d'un scandale sanitaire.

Savez-vous que les sociétés d'assurance refusent depuis plusieurs années d'assurer les risques liés aux ondes électromagnétiques, comme elles l'avaient fait pour l'amiante de nombreuses années avant que le scandale n'éclate.

Il est donc impératif d'arrêter votre Wifi et de la remplacer !

Ce document vous expliquera donc comment installer, rapidement, un internet plus fiable et plus rapide partout dans votre maison, sans l'aide d'un installateur, sans percer vos murs et pour un coût faible. Présentation de l'éditeur

Combien d'année votre organisme supportera-t-il la Wifi avant que vous ne soyez malade?

Car, oui la Wifi est dangereuse pour la santé !

La fréquence utilisée pour la Wifi correspond (comme dans les fours à micro-ondes) à la fréquence d'agitation des molécules d'eau. Cette fréquence est donc particulièrement toxique d'autant plus qu'elle est émise en permanence. Si on y ajoute que ces ondes sont pulsées en extrême basses fréquences, le résultat sera qu'elles vont perturber l'activité électrique du cerveau et on se retrouve ainsi, sur le long terme, avec un cocktail explosif pour la santé. La Wifi fera sans doute dans le futur, comme l'amiante à son époque, l'objet d'un scandale sanitaire.

Savez-vous que les sociétés d'assurance refusent depuis plusieurs années d'assurer les risques liés aux ondes électromagnétiques, comme elles l'avaient fait pour l'amiante de nombreuses années avant que le scandale n'éclate.

Il est donc impératif d'arrêter votre Wifi et de la remplacer !

Ce document vous expliquera donc comment installer, rapidement, un internet plus fiable et plus rapide partout dans votre maison, sans l'aide d'un installateur, sans percer vos murs et pour un coût faible. Download and Read Online Comment installer Internet dans toute votre maison sans utiliser la Wi-Fi et sans passer des fils à travers les murs Jean-Paul Beauquai #71DIPNHEW9F

Lire Comment installer Internet dans toute votre maison sans utiliser la Wi-Fi et sans passer des fils à travers les murs par Jean-Paul Beauquai pour ebook en ligneComment installer Internet dans toute votre maison sans utiliser la Wi-Fi et sans passer des fils à travers les murs par Jean-Paul Beauquai Téléchargement gratuit de PDF, livres audio, livres à lire, bons livres à lire, livres bon marché, bons livres, livres en ligne, livres en ligne, revues de livres epub, lecture de livres en ligne, livres à lire en ligne, bibliothèque en ligne, bons livres à lire, PDF Les meilleurs livres à lire, les meilleurs livres pour lire les livres Comment installer Internet dans toute votre maison sans utiliser la Wi-Fi et sans passer des fils à travers les murs par Jean-Paul Beauquai à lire en ligne.Online Comment installer Internet dans toute votre maison sans utiliser la Wi-Fi et sans passer des fils à travers les murs par Jean-Paul Beauquai ebook Téléchargement PDFComment installer Internet dans toute votre maison sans utiliser la Wi-Fi et sans passer des fils à travers les murs par Jean-Paul Beauquai DocComment installer Internet dans toute votre maison sans utiliser la Wi-Fi et sans passer des fils à travers les murs par Jean-Paul Beauquai MobipocketComment installer Internet dans toute votre maison sans utiliser la Wi-Fi et sans passer des fils à travers les murs par Jean-Paul Beauquai EPub

## **71DIPNHEW9F71DIPNHEW9F71DIPNHEW9F**